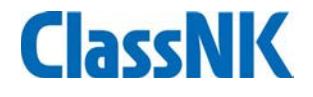

# Ship Security Plan(SSP) Commencement of Electronic Approval Services

Ship Management Systems Department, Nippon Kaiji Kyokai (ClassNK) October 2021

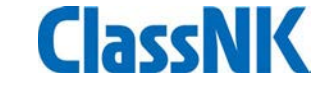

## ClassNK will start Ship Security Plan(SSP) Electronic Approval from October 24, 2021.

- ✓Customers are requested to submit the SSP approval application, SSP for approval and related documents in "electronic data". (Printed documents are not acceptable.)
- ✓ ClassNK will affix its electronic seal to the approved SSP and send it to the customers together with the certificate and the invoice in "electronic data (PDF with protection) format". (Return of printed materials is discontinued.)
- ClassNK e-Application Online web application service for surveys and audits" is recommended for the application of SSP approval.

For details, please refer to the next page.

### 【Approval in printed】

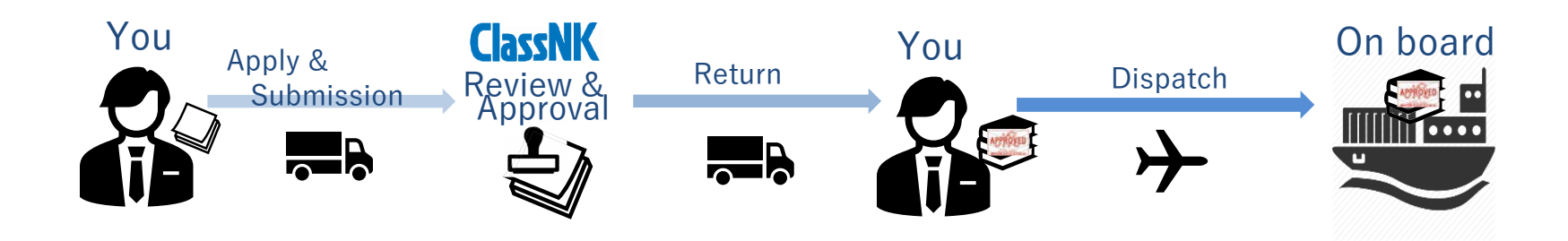

Electronic approval shortens the time from application to receipt, improves customer convenience and reduces costs.

#### 【Electronic Approval】

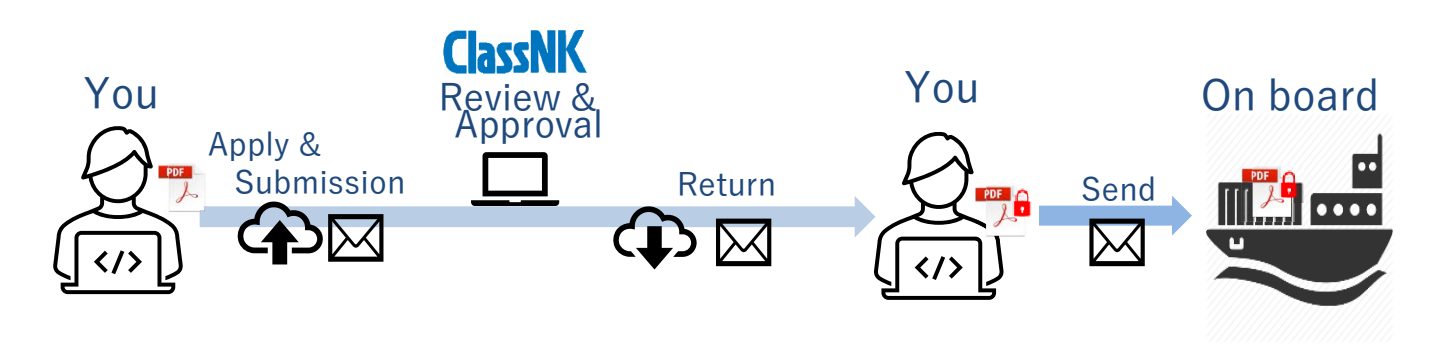

The e-Application service allows you to apply online for class/statutory surveys, ISM/ISPS/MLC audits for ships in service. (Click here for details) The following new features\* will be released on October 24, 2021. \*Please refer to the Quick Start Guide in the e-Application for how to use the new features.

- (1) Applying for Ship Security Plan (SSP) approval.
- (2) Submission (upload) of electronic data of SSP and related documents for approval.
- (3) Receipt (download) of electronic data (PDF with protection) of the approved SSP, certificate of issue and invoice.
- (4) Receive online notification and e-mail of approval status and document issuance status.
- (5) Online communication (chat function) with the office in charge.

"Make it more convenient in a safe and secure platform", from application to receipt of the confidential SSP.

## What's **ClassNK** e-Application

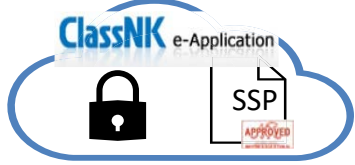

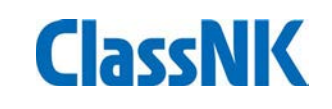

Salient points of SSP Electronic Approval 1 ClassNK

- ・New applications after October 24
	- "SSP approval for the ships with ClassNK ISPS registration" We recommend using e-Application for application and submission of related documents.
	- "Initial approval of SSP for new buildings/other class ships" The application and related documents must be submitted electronically by e-mail (e-Application will be available in the first half of 2022).
- ・ e-Application shall be needed for all SSP approval applications by the first half of 2022.

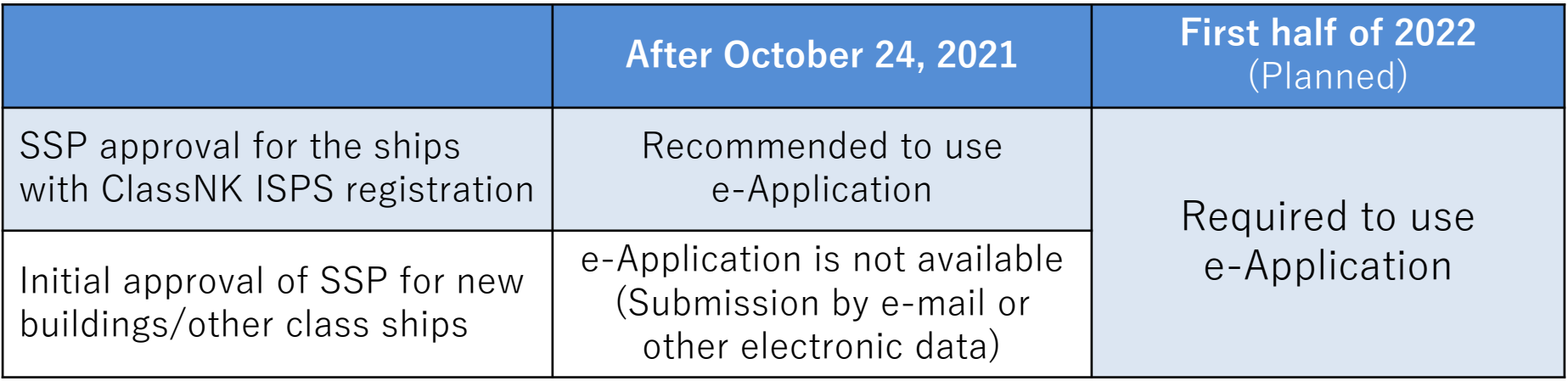

#### **ClassNK** Salient points of SSP Electronic Approval ②

・The method of receiving the documents issued by the Society differs depending on whether the application for SSP approval is made via e-Application or e-mail, etc.

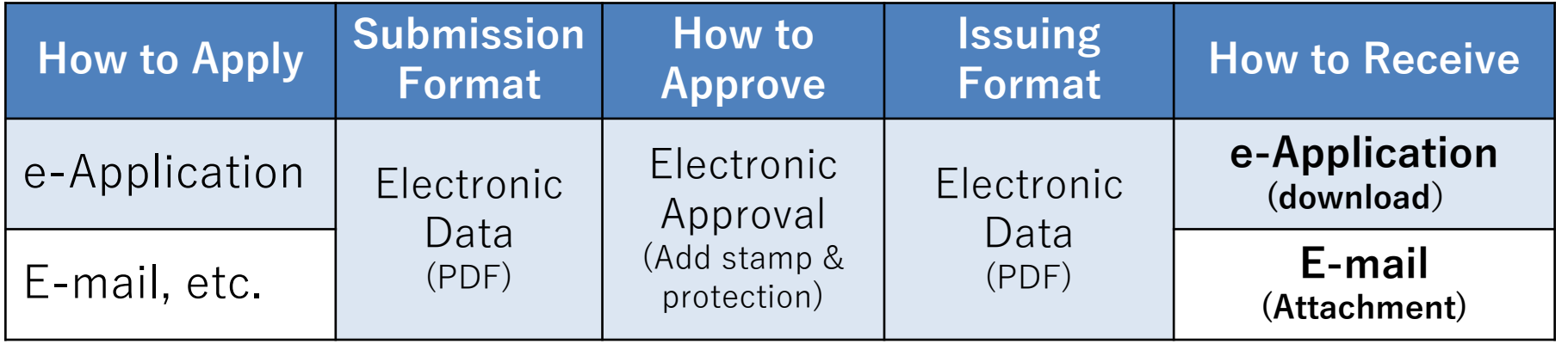

・Please note that it may take longer time than usual for dispatching approved documents during the following periods due to SSP electronic approval process implementation on our IT system. Please avoid these periods as much as possible.

**Period of implementation: October 10, 2021 - October 24, 2021**

To use **ClassNK** e-Application you need to register for the [NK-SHIPS](https://www.classnk.or.jp/hp/en/activities/portal/nk-ships.html) service.

If you have not yet registered, please fill out the [application form](https://www.classnk.or.jp/hp/pdf/download/appli_form/NK-SHIPS_AP-E.docx) and submit it to the Society.

Application and Inquiries about ID, Password

Information Technology Department, NIPPON KAIJI KYOKAI E-mail: [nkships@classnk.or.jp](mailto:nk-ships@classnk.or.jp)

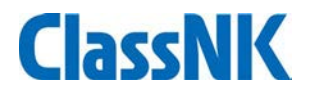

# Thank you for your attention and understanding regarding SSP electronic approval services.

For inquiries regarding this matter, please contact

Ship Management Systems Department, NIPPON KAIJI KYOKAI E-mail: [smd@classnk.or.jp](mailto:smd@classnk.or.jp)